# **Методическая разработка учебного занятия**

Тема урока: «Логическая структура дисков» 10 класс

Тип урока: Урок изучения нового материала.

Цель урока: получить и отработать на практике новые знания по теме «Логическая структура дисков».

#### Задачи урока:

*Образовательные:*

- Дать определения понятиям *форматирование, дефрагментация, кластер;*
- Изучить логическую структуру дисков;
- Учиться делать форматирование и дефрагментацию дисков.

#### *Развивающие:*

- развитие информационной культуры, логического мышления, внимания, памяти, речи учащихся;
- развитие самостоятельности, способности к самоконтролю, самооценке;
- развитие практических навыков работы за компьютером.

#### *Воспитательные:*

- воспитание умения слушать и выделять самое главное;
- воспитание чувства ответственности и дисциплинированности;
- воспитание интереса к предмету;
- воспитание аккуратности при работе в тетради.

### План урока.

- 1. Оргмомент.
- 2. Повторение пройденного материала.
- 3. Изучение нового материала (используется презентация).
- 4. Практическая работа в тетради.
- 5. Практическая работа на компьютере.
- 6. Подведение итогов урока.
- 7. Сообщение домашнего задания.

### Ход урока.

- **1).** Оргмомент.
	- Приветствие учащихся, проверка готовности к уроку.
- **2).** Повторение пройденного материала.

 Фронтальный опрос. Учащимся задаются вопросы по пройденной теме «Файлы и файловая система»:

- Что такое файл?
- Как записывается имя файла?
- Что можно делать с файлами?
- Как хранятся файлы на диске?
- Что такое файловая система?
- Какие бывают виды файловых систем?

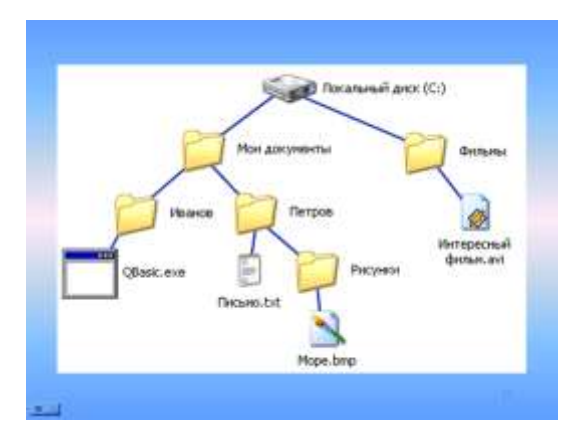

Используя *Слайд* учащимся предлагается ответить ещё на вопросы:

- назовите корневой каталог;

- назовите родительский (дочерний) каталог для папки <Петров>;

- сколько файлов мы видим? Назвать их;
- назовите расширение файла в папке <Фильмы>;
- назовите полное имя файла *Море*;
- назовите адрес файла *Письмо*;

**3).** Изучение нового материала (используется презентация).

 Объявление темы урока «Логическая структура дисков». Сначала можно перед ребятами можно поставить вопросы: - Что нужно сделать, чтобы на диск можно было сохранять информацию? - Как правильно работать с дисками? На эти и другие вопросы мы постараемся сегодня ответить.

 Изложение нового материала даётся в виде лекции с использованием компьютерной презентации. По ходу работы учащиеся делают записи в тетради.

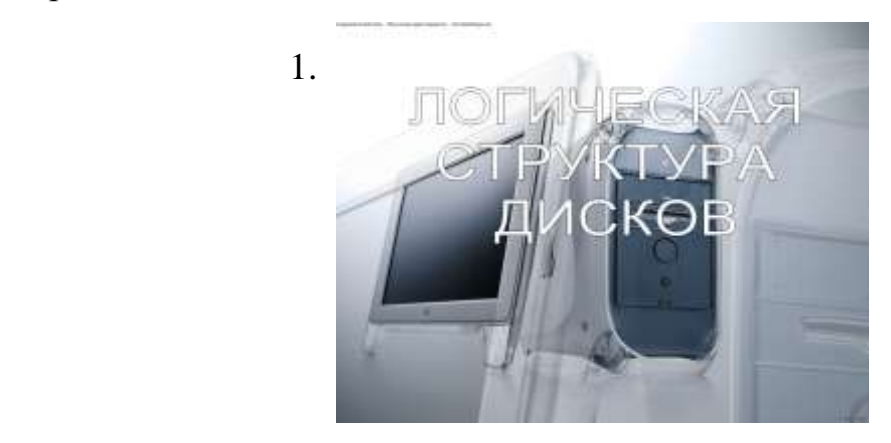

на дорожки и секторы, в результате чего диск разбивается на ячейки (кластеры).

В результате форматирования на<br>диске появляется область<br>хранения данных и каталов

Виды форматирования

полное

2. Форматирование – разбиение диска На гибком диске (дискете) – кластер равен сектору, т.е. файлы распределяются по секторам. На жестком диске – кластер включает в себя несколько секторов (размер кластера зависит от способа форматирования).

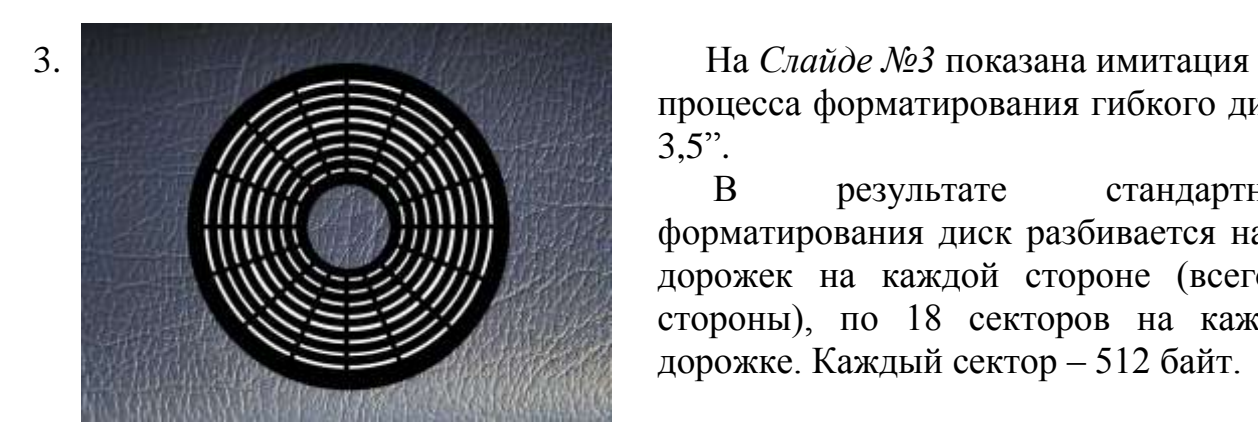

процесса форматирования гибкого диска  $3.5$ ".

 В результате стандартного форматирования диск разбивается на 80 дорожек на каждой стороне (всего 2 стороны), по 18 секторов на каждой дорожке. Каждый сектор – 512 байт.

#### **4).** Практическая работа в тетради.

*Задание для учащихся:* Подсчитайте, какова ёмкость дискеты в результате стандартного форматирования? ( *Ответ - 1 440 Кбайт или 1,4 Мбайт*).

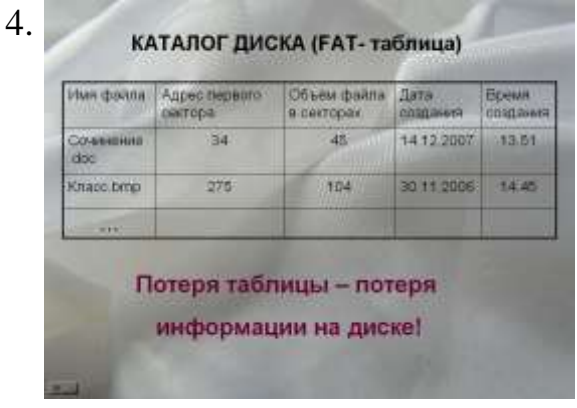

В FAT- таблице находится полная

информация о секторах, которые занимают файлы.

Количество ячеек в FAT- таблице соответствует количеству секторов (кластеров) на диске.

Значения ячеек – цепочки адресов секторов, в которых хранятся файлы.

Первые 33 сектора на диске занимает служебная информация.

Поэтому реальная емкость дискеты меньше, чем 1 440 Кбайт. *Задание для учащихся:* Подсчитайте, какова реальная ёмкость дискеты? ( *Ответ - 1 423,5 Кбайт или 1,39 Мбайт*).

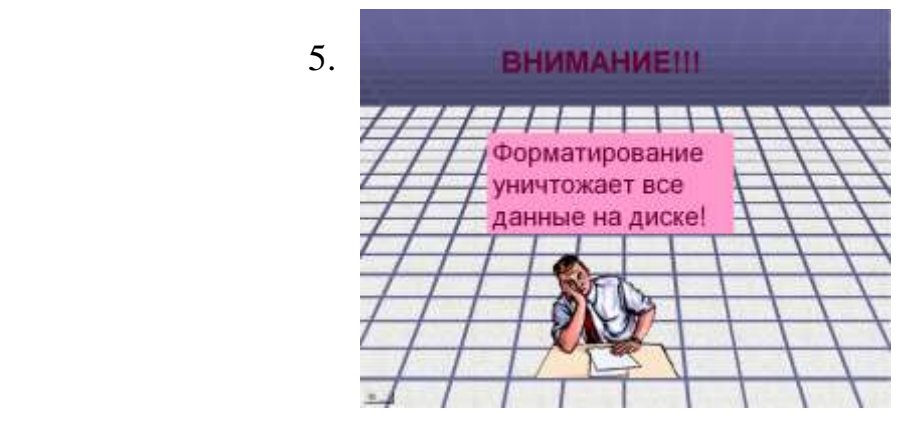

## Логическая структура жестких дисков.

 *Виды файловых систем (FAT- таблиц):*

· файловая система *FАТ16* широко используется операционными системами Windows 95/98/МЕ, а также может использоваться операционными системами Windows NT/2000/ХР. Файловая система FАТ16 может адресовать 65536 кластеров объемом не более 128 секторов и поэтому используется для дисков объемом не более 4 Гбайт.

· файловая система *FAT32* используется для дисков большого объема, т.к. может адресовать более четырех миллиардов кластеров объемом по 4 Кбайта. · файловая система *NTFS* является основной файловой системой Windows NT/2000/XP. В NTFS размер кластера не зависит от размера диска.

 Для более экономного (а также надежного) хранения информации на жестком диске его разбивают на несколько разделов (логических дисков), к каждому из которых применяют операцию форматирование и создают свою FAT- таблицу.

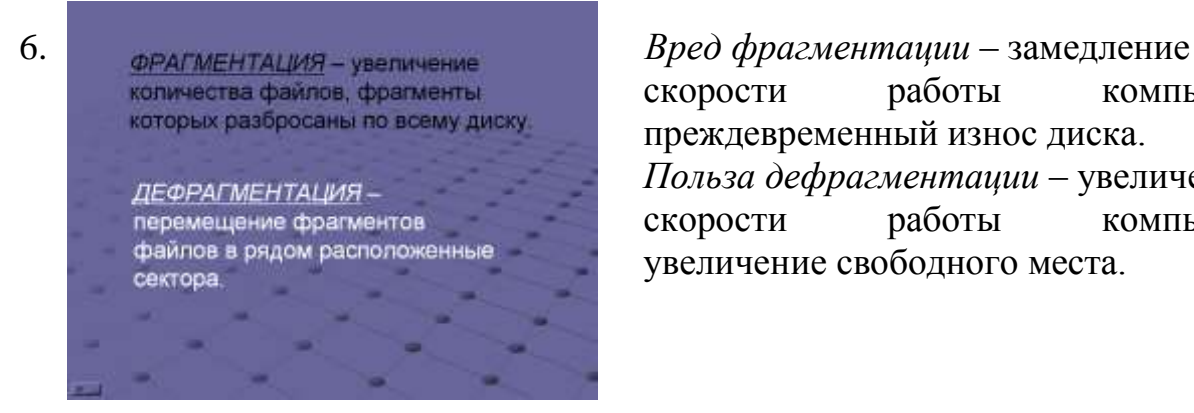

скорости работы компьютера, преждевременный износ диска. *Польза дефрагментации* – увеличение скорости работы компьютера, увеличение свободного места.

#### **5).** Практическая работа на компьютере.

# 1. Сделать полное форматирование диска А: 2. Проверить диск А: на наличие ошибок. 3. Провести анализ фрагментации файлов на лиске С:

7. Перед началом практической работы необходимо показать учащимся процедуру форматирования, шаги по проверке диска на наличие ошибок и анализа фрагментации.

> При наличии времени можно провести и сам процесс дефрагментации.

#### **6).** Подведение итогов урока.

 На сегодняшнем уроке мы узнали, что для того, чтобы на диске можно было хранить информацию, он должен быть отформатирован, т.е. должна быть создана физическая и логическая структура диска. Мы также узнали, что такое кластер и FAT- таблица. А кроме этого выяснили, что и на диске нужно хоть иногда наводить порядок, т.е. познакомились с процедурой дефрагментации.

За работу на уроке, за правильное выполнение заданий практической части отдельным ученикам можно поставить оценки.

**7).** Сообщение домашнего задания.

Учебник, п. 1.8, вопросы и задания стр.64.